## 國立嘉義高級商業職業學校校務基金統計報表審核作業

## Ⅰ.作業要項表

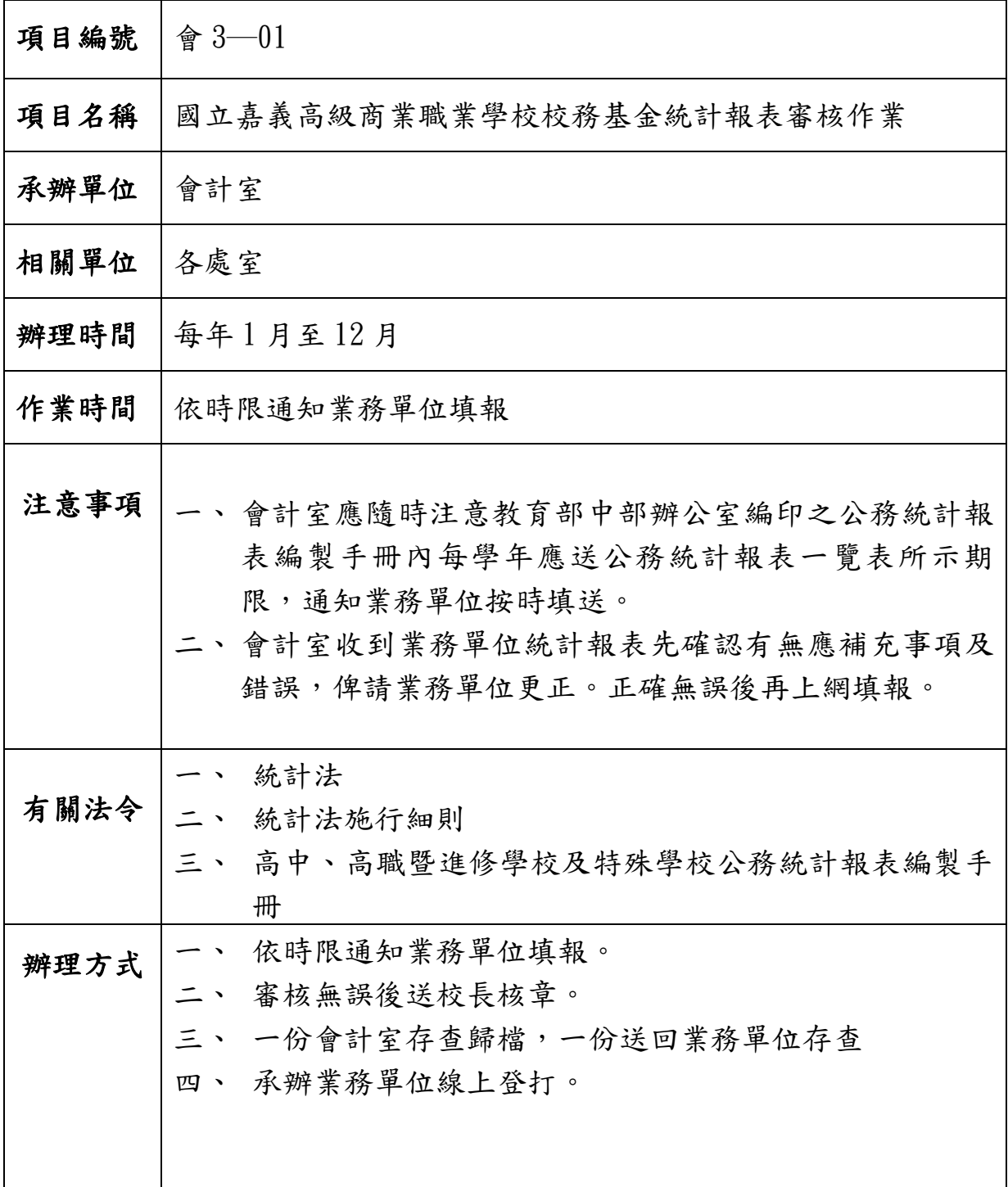

## Ⅱ.國立嘉義高級商業職業學校校務基金統計資料審核作業流程

圖

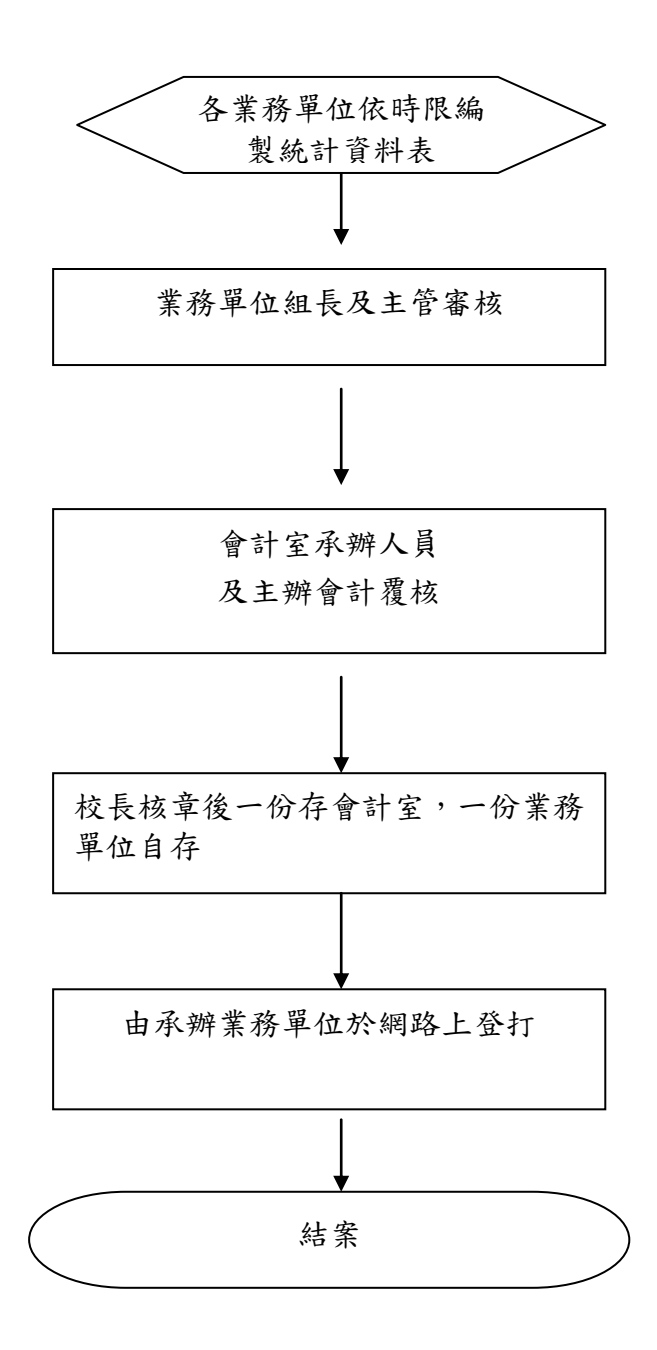